## Cheatography

| Python Operators and Booleans Cheat Sheet             |
|-------------------------------------------------------|
| by Nouha_Thabet via cheatography.com/103894/cs/21322/ |

| Python Arithmetic Operators |        |        |  |
|-----------------------------|--------|--------|--|
| Addition                    | 9 + 2  | >> 11  |  |
| Subtraction                 | 9 - 2  | >> 7   |  |
| Multiplication              | 9 * 2  | >> 18  |  |
| Division                    | 9 / 2  | >> 4.5 |  |
| Modulus                     | 9 % 2  | >> 1   |  |
| Exponentiation              | 3 ** 2 | >> 81  |  |
| Floor division              | 9 // 2 | >> 4   |  |

| Python Assignment Operators |         |            |
|-----------------------------|---------|------------|
| Operator                    | Example | Same As    |
| =                           | x = 2   | x = 2      |
| +=                          | x += 2  | x = x + 2  |
| -=                          | x -= 2  | x = x - 2  |
| *=                          | x *= 2  | x = x * 2  |
| /=                          | x /= 2  | x = x / 2  |
| %=                          | x %= 2  | x = x % 2  |
| //=                         | x //= 2 | x = x // 2 |
| **=                         | x **= 2 | x = x ** 2 |

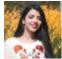

# By Nouha\_Thabet cheatography.com/nouha-

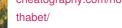

#### **Boolean Values**

| In programming you often need to know if |           |  |  |
|------------------------------------------|-----------|--|--|
| an expression is True or False.          |           |  |  |
| You can evaluate any expression in       |           |  |  |
| Python, and get the answer.              |           |  |  |
| print(5 < 8)                             | >>> True  |  |  |
| print(5 > 8)                             | >>> False |  |  |

#### **Python Logical Operators**

| and | Returns True if both statements are |
|-----|-------------------------------------|
|     | true                                |
| x < | $\overline{b}$ and x < 10           |
|     |                                     |

- or Returns True if one of the statements is true
- x < 5 or x < 4
- not Reverse the result, returns False if the result is true

not(x < 5 and x < 10)

#### **Python Identity Operators**

- is Returns true if both variables are the same object
- x is y
- is Returns true if both variables are not not the same object
- x is not y

#### Published 7th December, 2019. Last updated 5th December, 2019. Page 1 of 1.

### Python Membership Operators

| in   | Returns True if a sequence with the      |  |  |
|------|------------------------------------------|--|--|
|      | specified value is present in the object |  |  |
| x in | ιγ                                       |  |  |
| not  | Returns True if a sequence with the      |  |  |
| in   | specified value is not present in the    |  |  |

object

x not in y

| Python Bitwise Operators |                            |                                                                                                    |  |
|--------------------------|----------------------------|----------------------------------------------------------------------------------------------------|--|
| &                        | AND                        | Sets each bit to 1 if both bits are 1                                                                            |  |
|                          | OR                         | Sets each bit to 1 if one of two bits is 1                                                                       |  |
| ^                        | XOR                        | Sets each bit to 1 if only one of two bits is 1                                                                  |  |
| ~                        | NOT                        | Inverts all the bits                                                                                             |  |
| <<                       | Zero<br>fill left<br>shift | Shift left by pushing zeros in<br>from the right and let the<br>leftmost bits fall off                           |  |
| >>                       | Signed<br>right<br>shift   | Shift right by pushing copies<br>of the leftmost bit in from the<br>left, and let the rightmost<br>bits fall off |  |

Sponsored by **Readable.com** Measure your website readability! https://readable.com